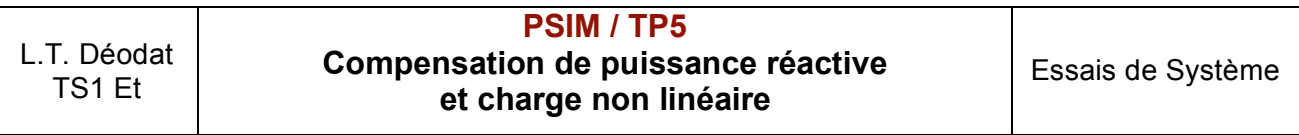

## *Résumé :*

On utilise le logiciel de simulation de circuits électriques PSIM pour analyser le courant absorbé par un variateur de vitesse associé à un moteur à courant continu et pour mesurer les puissances active et réactive absorbées.

On étudie ensuite l'influence d'un condensateur de compensation de puissance réactive sur les courants harmoniques générés par le récepteur non linéaire (variateur).

## **1 – Simulation de la charge non linéaire :** *(Pont tout thyristors + moteur à courant continu)*

### *Schéma de simulation*

Le variateur est un redresseur commandé de type pont tout thyristors. La charge du pont (moteur + inductance de lissage) est modélisée par une source de courant continu.

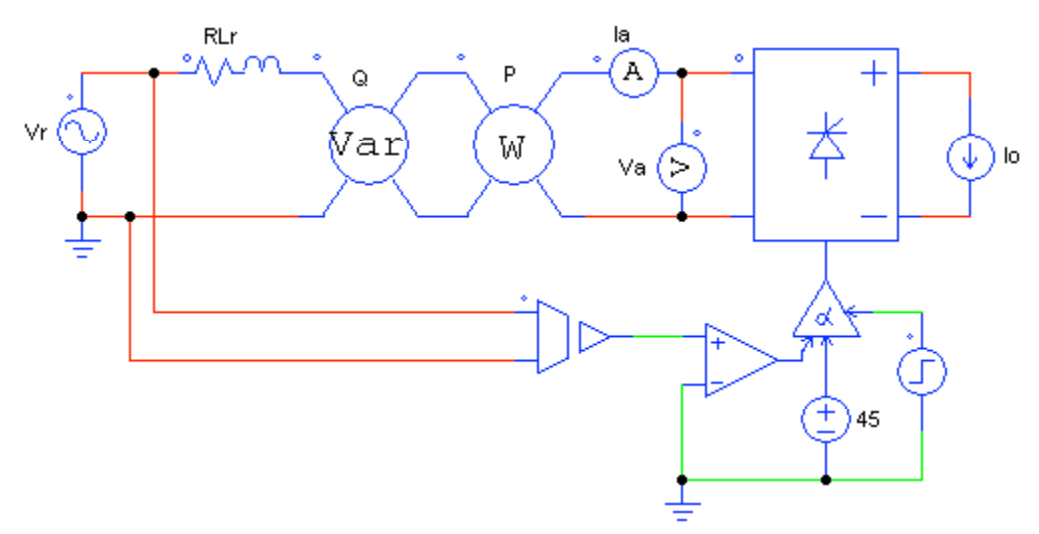

*Données numériques :*

 $-Vr = 400V$ 

- $-$  *Io* = 390 A
- α : angle de retard à l'amorçage = **45°**
- *Lr* inductance de la source d'alimentation : *Lr* **= 0,22 mH**
- *Rr* résistance de la source : *Rr* **= 40 m**Ω

Le circuit de commande des thyristors est réalisé à l'aide des modules :

- alpha controller : génération d'impulsions de gâchettes ;
- voltage sensor + comparator : synchronisation sur la tension réseau ;
- $-$  voltage source DC : réglage de  $\alpha$  ;
- step voltage source : validation de la commande.

## *Simulation et résultats*

✔ Réaliser la saisie du schéma à simuler, en intégrant les sondes permettant la visualisation de la tension à l'entrée du pont *va* et du courant alternatif *ia* ainsi que la mesure des puissances active (*P*) et réactive (*Q*) absorbées par le pont.

- $\blacktriangleright$  Fixer les paramètres de simulation : *total time = 0,12s ; print time = 0,06s*. Lancer la simulation.
- ✔ Visualiser et imprimer les graphes de la tension *va(t)* et du courant *ia(t)*. Relever la valeur efficace (RMS) de *ia* . Evaluer le déphasage du fondamental de *ia* par rapport à *va* . Commenter.
- ✔ Relever les valeurs de *P* et *Q (valeurs moyennes)*.
- ✔ Utiliser le module FFT du logiciel pour réaliser la décomposition spectrale de *ia*. Visualiser et relever le spectre jusqu'à l'harmonique de rang ≈ 13. Préciser le rang et la valeur efficace du fondamental et de chacun des 3 premiers harmoniques présents. Evaluer le taux individuel d'harmonique (*THD*), pour les 3 premiers harmoniques, puis le *THD* global.
- ✔ Commenter les résultats.

## **2 – Compensation de l'énergie réactive**

### **2.1 – Dimensionnement**

Pour compenser l'énergie réactive, on place un condensateur en dérivation, en amont du pont. On dimensionne le condensateur pour obtenir : **cos**ϕ **= 0,96**.

*Note* : pour les calculs ci-dessous, la chute de tension dans *Lr* et *Rr* sera négligée.

- ✔ Calculer la puissance réactive que doit fournir le condensateur de compensation *C*.
- ✔ En déduire la valeur numérique de *C*.
- ✔ Calculer la valeur efficace du courant dans *C*, en considérant que les harmoniques générés par la charge non linéaire n'ont aucun effet sur celui-ci (dans cette hypothèse, le courant *ic* dans le condensateur est sinusoïdal, de fréquence 50 Hz).

### **2.2 – Simulation du montage avec le condensateur de compensation**

### *Schéma de simulation : on prendra C* **= 1,48 mF**

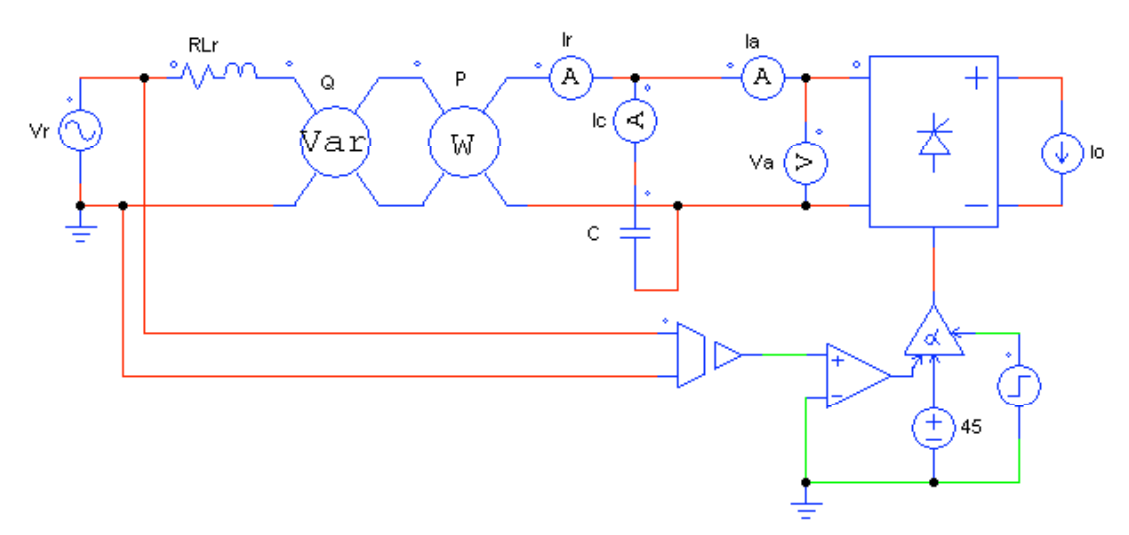

## *Simulation et résultats*

- ✔ Réaliser la saisie du schéma à simuler, en intégrant les sondes permettant l'analyse,
	- du courant absorbé par le pont : *ia(t)*,
	- du courant dans le condensateur *ic(t)*,
	- du courant dans la source alternative *ir(t)*,

ainsi que la mesure des puissances active (*P*) et réactive (*Q*) fournies par la source.

- ✔ Fixer les paramètres de simulation : *total time = 0,12s ; print time = 0,06s*. Lancer la simulation.
- ✔ Visualiser et imprimer les graphes des courants : *ia(t)*, *ir(t)* et *ic(t)*. Relever la valeur efficace de *ir* et de *ic*.
- ✔ Relever les valeurs de *P* et *Q*.
- ✔ Utiliser le module FFT du logiciel pour réaliser la décomposition spectrale de *ir* et *ic*. Visualiser et relever les spectres. Préciser la valeur efficace du fondamental et des courants harmoniques de rang **3**, **5** et **7**, dans le condensateur et dans la source d'alimentation.
- $\checkmark$  Comparer les valeurs relevées dans la simulation du montage sans condensateur (§ 1) et du montage avec le condensateur de compensation. Vérifier *que le condensateur amplifie une ou plusieurs composante(s) harmonique(s) du courant, dont on précisera les rangs*.
- ✔ Commenter les résultats en précisant l'influence d'un condensateur de compensation de puissance réactive sur les courants harmoniques générés par un récepteur non linéaire. Indiquer les effets néfastes associés à ce phénomène.

### **2.3 – Mise en œuvre d'une inductance en série avec le condensateur de compensation**

On ajoute une inductance *Ls* **= 1 mH,** en série avec le condensateur de compensation.

### *Schéma de simulation*

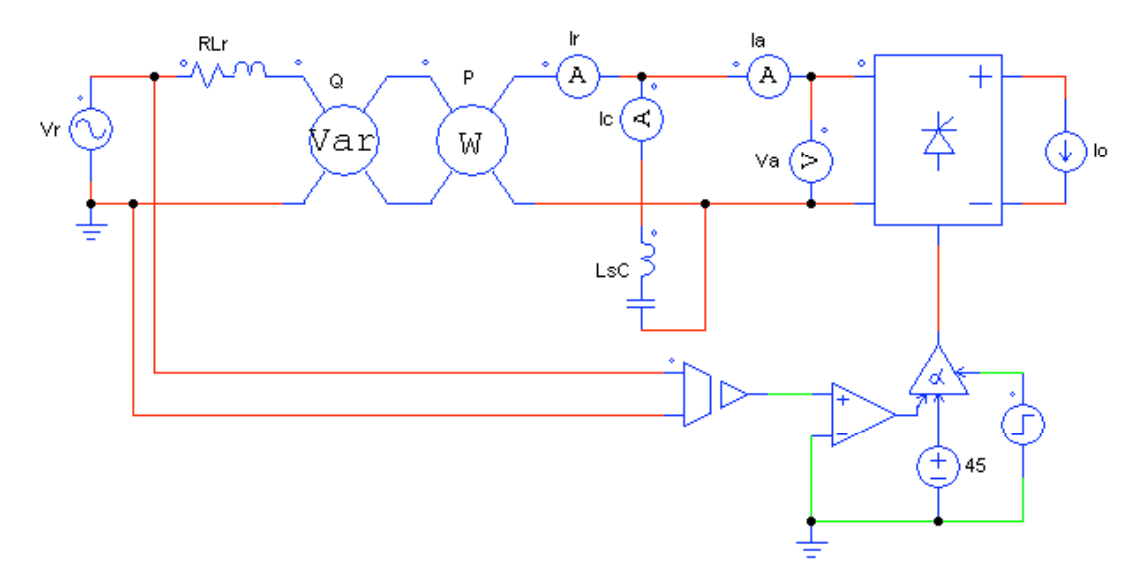

### *Simulation et résultats*

- ✔ Réaliser la saisie du schéma à simuler, en intégrant les sondes permettant l'analyse du courant dans le condensateur (*ic*) et dans la source alternative (*ir*), ainsi que la mesure des puissances active (*P*) et réactive (*Q*) fournies par la source.
- ✔ Fixer les paramètres de simulation : *total time = 0,2s ; print time = 0,14s*. Lancer la simulation.
- ✔ Visualiser et imprimer les graphes des courants *ir* et *ic*. Relever la valeur efficace de *ir* et de *ic.*
- ✔ Relever les valeurs de *P* et *Q*.
- ✔ Utiliser le module FFT du logiciel pour réaliser la décomposition spectrale de *ir* et *ic*. Visualiser et relever les spectres. Préciser la valeur efficace du fondamental et des courants harmoniques de rang **3**, **5** et **7**, dans le condensateur et dans la source d'alimentation.

✔ Comparer les valeurs relevées dans la simulation du montage avec le condensateur de compensation sans *Ls* (§2.2), puis avec *Ls*. Conclure sur le rôle de l'inductance *Ls.*

## **2.4 – Synthèse des résultats de simulation**

- ✔ Rédiger une synthèse mettant en évidence la problématique abordée à travers le travail de simulation proposé.
- ✔ En exploitant le document technique fourni, préciser les conséquences de ce problème dans un contexte industriel. Exposer les différentes solutions mises en œuvre pour les atténuer. Préciser les critères de choix d'une solution.

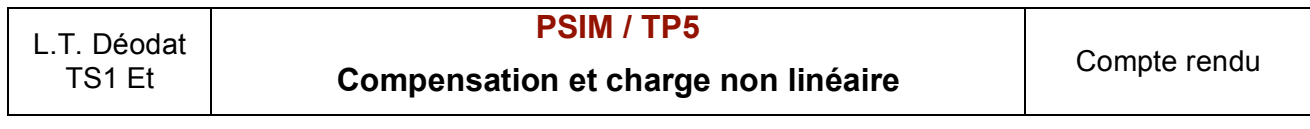

**1 – Simulation de la charge non linéaire :** *(Pont tout thyristors + moteur à courant continu)*

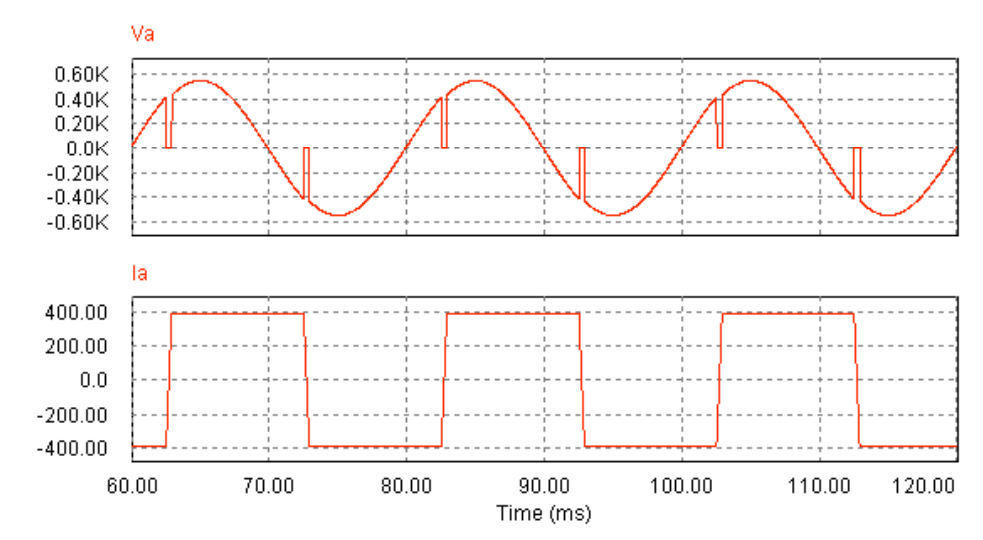

# ✔ *Graphes de va(t) et ia(t)*

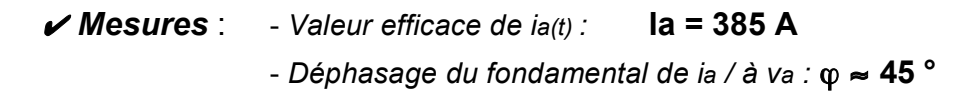

*Le déphasage du fondamental de ia par rapport à va correspond approximativement à l'angle de retard à l'amorçage des thyristors.*

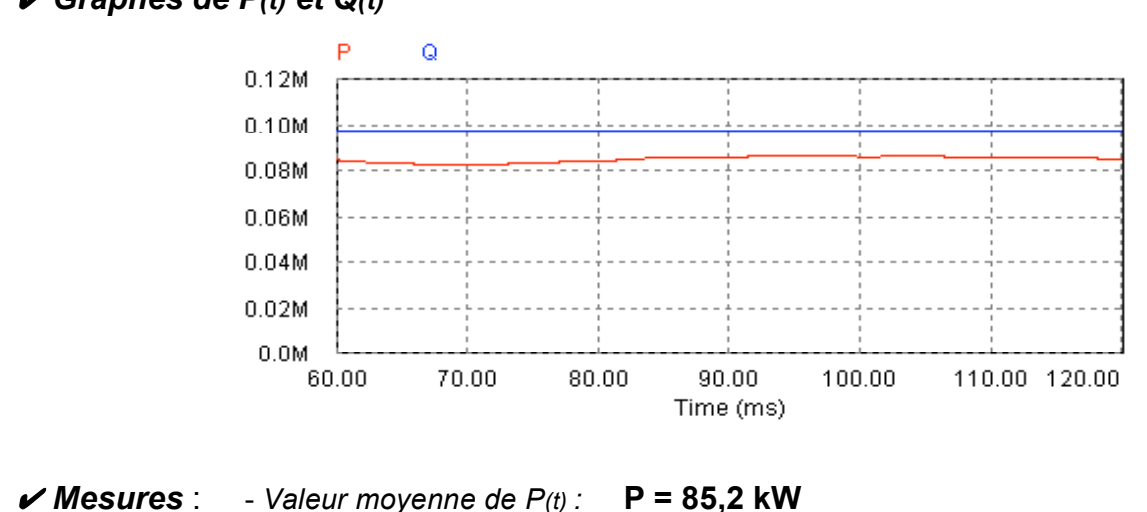

# ✔ *Graphes de P(t) et Q(t)*

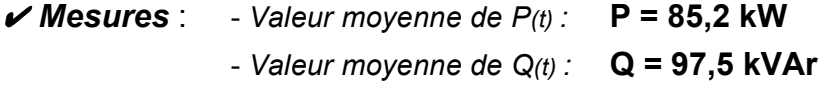

*La puissance réactive absorbée est très élevée : cos* ϕ *= 0,66. Cela est dû au déphasage du fondamental de ia(t) par rapport à va(t).*

# ✔ *Décomposition spectrale de ia(t)*

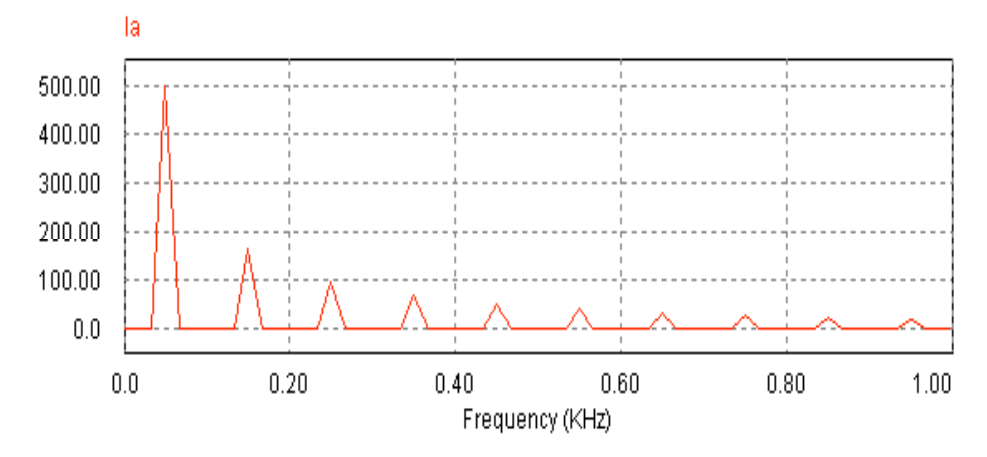

# ✔ *Taux de distorsion harmonique*

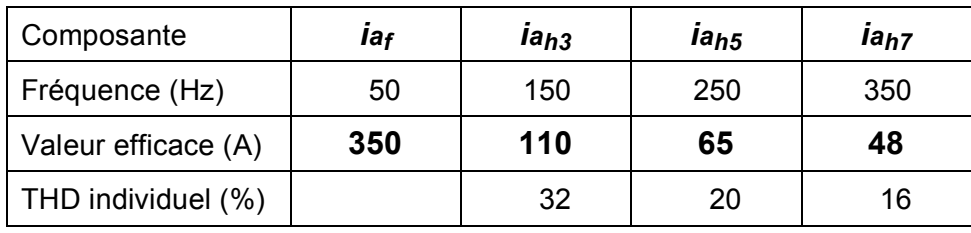

*THD global = 41 % : cette valeur est un peu inférieure à la valeur théorique du THD d'un courant rectangulaire (THDth = 47,7 %).*

## **2 – Compensation de l'énergie réactive par condensateur seul**

# ✔ *Graphes de ia(t), ir(t) et ic(t)*

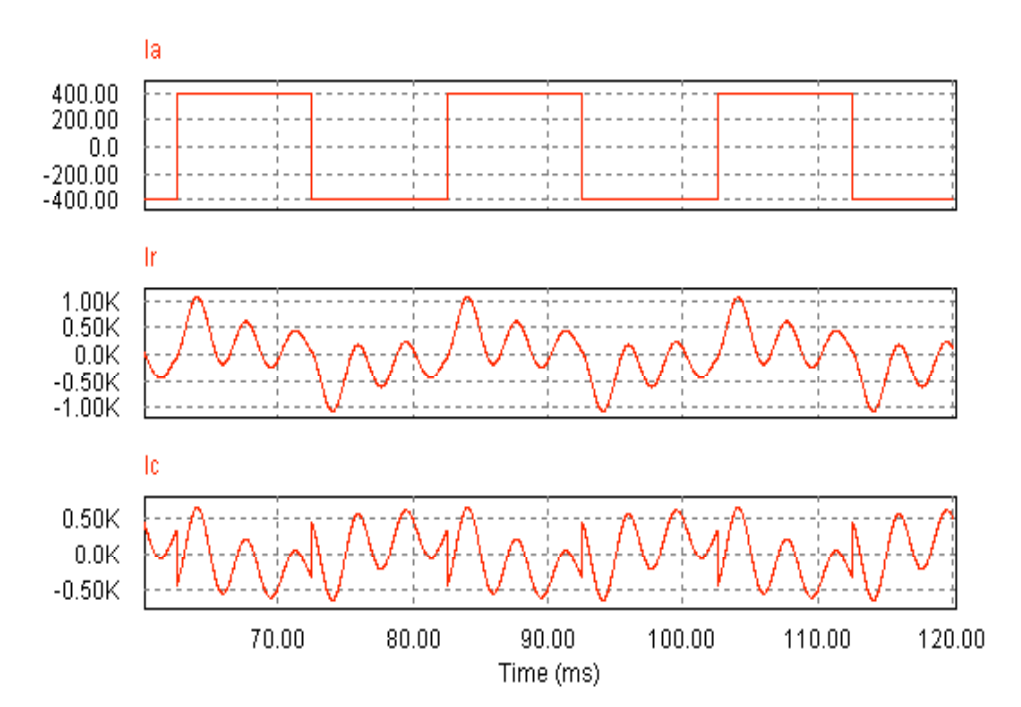

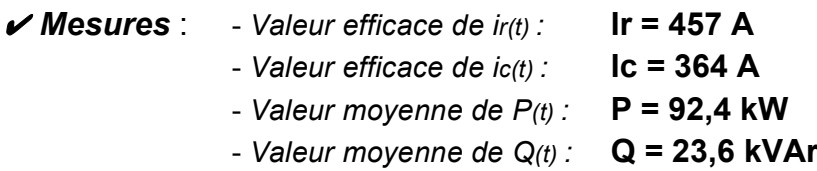

*La puissance réactive absorbée passe de 97,5 kVAr à 23,6 kVAr : cos*ϕ *= 0,97. Ce résultat*  est conforme au cahier des charges (le condensateur a été dimensionné pour cos $\varphi$  = 0,96). *On constate une augmentation importante du courant fourni par le réseau qui passe de 385A à 457A. De même, le courant dans le condensateur est très supérieur à la valeur prédéterminée (Ic = 186A) en négligeant les harmoniques.* 

✔ *Décomposition spectrale de ir(t) et ic(t)*

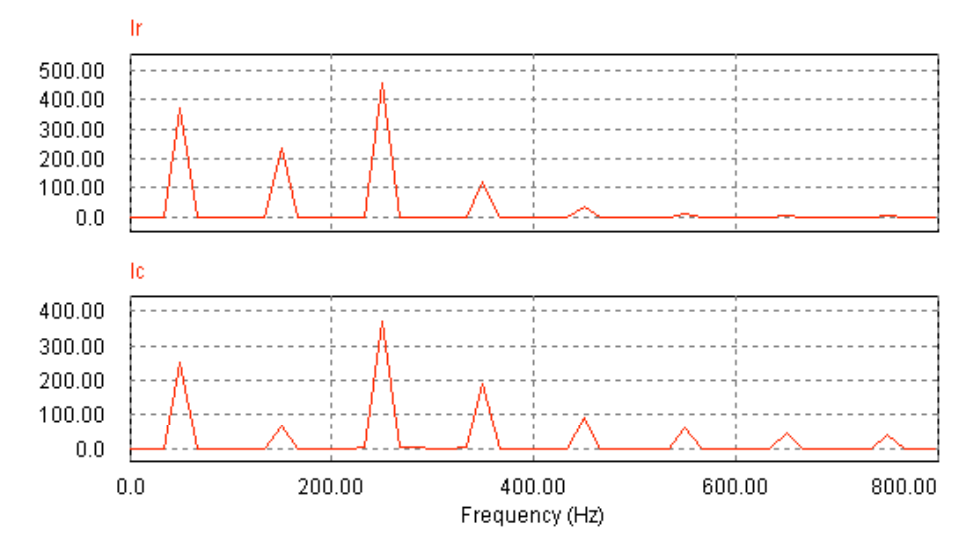

✔ *Valeur efficace du fondamental et des harmoniques de rang 3, 5 et 7* 

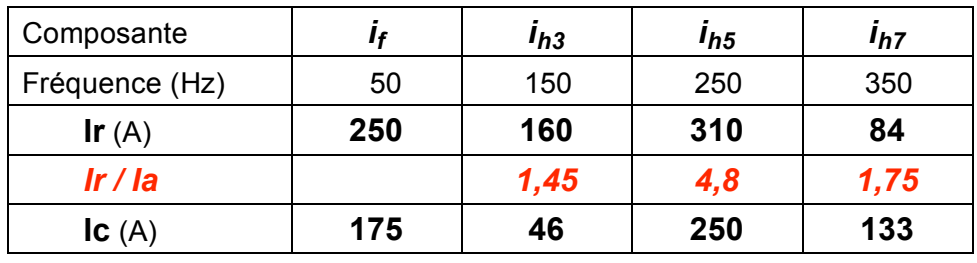

## *THD du courant réseau : 140%*

*THD du courant dans le condensateur : 160 %*

*Les harmoniques du courant réseau ont subi une augmentation importante par rapport au montage non compensé, notamment l'harmonique de rang 5. Le courant dans le condensateur comporte également une composante harmonique de rang 5 très élevée. En conclusion, on peut dire, qu'en présence d'une charge non linéaire (ici, le redresseur commandé), un condensateur de compensation de la puissance réactive peut amplifier très significativement certains rangs d'harmoniques. Cela est dû à la résonance entre la capacité de compensation et l'inductance du réseau. Dans le cas étudié, la fréquence propre du circuit LC est de : fc = 279 Hz, proche de la fréquence du rang 5 (250 Hz).*

## **3 – Compensation de l'énergie réactive par condensateur associé à une inductance**

## ✔ *Graphes de ir(t) et ic(t)*

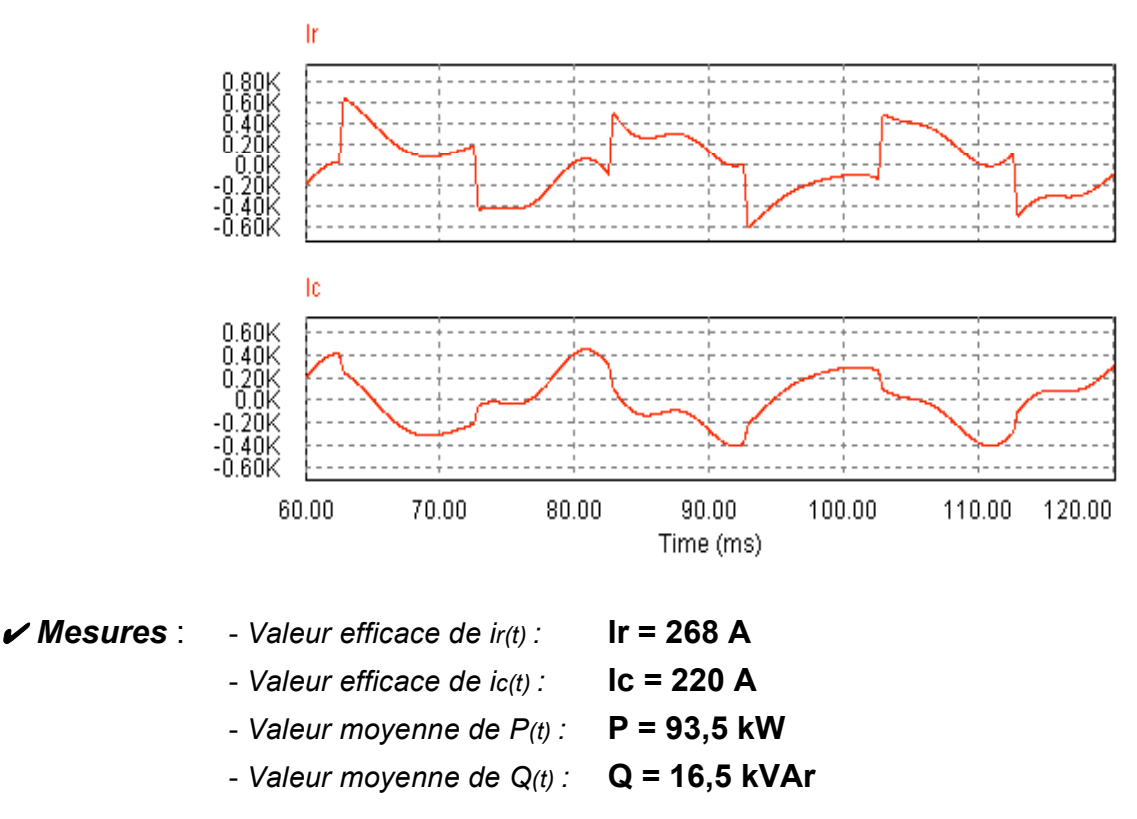

*On constate une diminution très significative du courant fourni par le réseau et du courant dans le condensateur.*

*D'autre part, la puissance réactive a un peu diminué : le circuit condensateur-inductance fournit plus de réactif que le condensateur seul.* 

## ✔ *Décomposition spectrale de ir(t) et ic(t)*

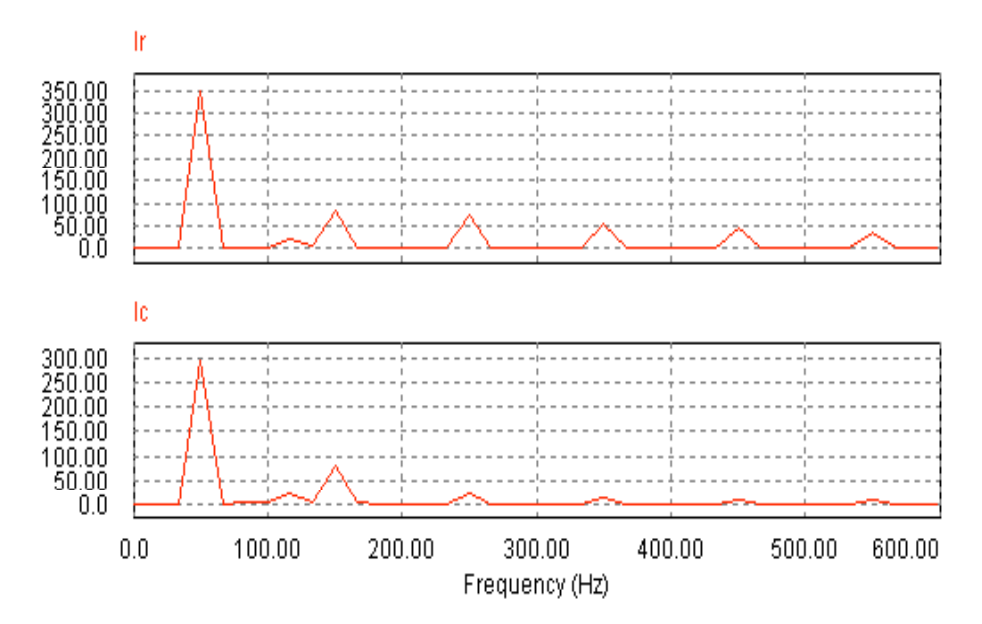

# ✔ *Valeur efficace du fondamental et des harmoniques de rang 3, 5 et 7*

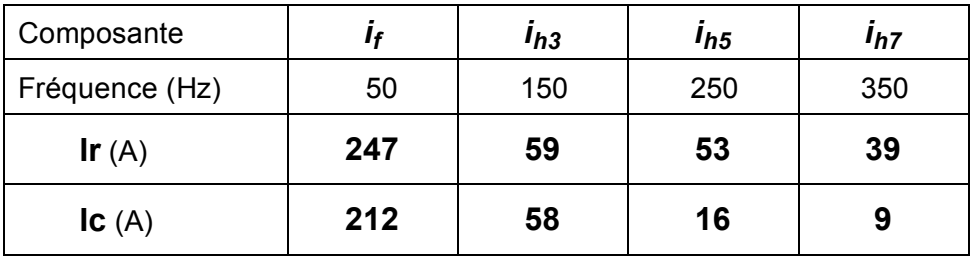

*THD du courant réseau : 36% THD du courant dans le condensateur : 29 % Les harmoniques du courant réseau et du courant dans le condensateur sont très atténués par l'ajout de l'inductance Ls en série avec le condensateur C.*

## *Conclusion :*

*En présence d'une charge non linéaire, l'installation d'un condensateur de compensation de puissance réactive peut amplifier très significativement certains rangs d'harmoniques, créant une augmentation importante du courant dans le condensateur et dans la source.* La solution consiste à placer une inductance de valeur adaptée, en série avec le *condensateur. Cette solution est délicate à mettre en œuvre car la valeur adéquate de l'inductance est critique.* 

*Solutions industrielles pour le choix d'une batterie de compensation (préconisée par Merlin Gérin) :*

*R : puissance de tous les générateurs d'harmoniques (en kVA)*

*S : puissance du transformateur amont (en kVA)*

*Si : R ≤ 0,15* × *S : condensateur standard ;*

*Si : 0,15* × *S < R < 0,25* × *S : tension nominale condensateur majorée de 10 % ;*

*Si : R > 0,25* × *S : self anti-harmonique.*

# en présence d'harmoniques

#### problèmes posés par les harmoniques

Les équipements faisant appel à l'électronique de puissance (moteurs à vitesse variable, redresseurs statiques, etc.), les ballasts de tubes fluorescents sont responsables de la circulation d'harmoniques sur le réseau.

Ces harmoniques perturbent le fonctionnement de nombreuses machines ou appareillages électroniques. Les condensateurs, en particulier, y sont extrêmement sensibles du fait que leur impédance décroît proportionnellement au rang des harmoniques présents.

Si la fréquence propre de l'ensemble condensateur-réseau est proche d'un rang harmonique, il y aura alors résonance amplifiant l'harmonique correspondant.

contre les effets des harmoniques

La présence d'harmoniques se traduit par

condensateur qui est cependant concu pour

un courant efficace de 1.3 fois son courant

Tous les éléments en série (appareillage et liaisons) seront calibrés entre 1,3 et 1,5 fois le

une majoration du courant dans le

assigné.

courant assigné.

Dans ce cas particulier, le courant résultant provoquera l'échauffement puis le claquage du condensateur.

Un certain nombre de solutions sont possibles pour limiter ces risques et permettre le bon fonctionnement du condensateur.

Il conviendra aussi de vérifier si la coexistence entre les condensateurs et les générateurs d'harmoniques n'entraînent pas un taux de distorsion incompatible avec le bon fonctionnement des équipements de **Aniau'l** 

### solutions possibles

la prise en compte des phénomènes harmoniques consiste principalement à surdimensionner les condensateurs et à leur associer des selfs anti-harmoniques.

#### contre les phénomènes de résonance

Les condensateurs ne sont pas en euxmêmes générateurs d'harmoniques. Par contre, lorsqu'un réseau comporte des harmoniques, la présence d'un condensateur amplifie plus ou moins certains de ces harmoniques. Cela fait apparaître une résonance dont la fréquence est fonction de l'impédance du réseau (ou de la puissance de court-circuit).

La valeur de la fréquence propre est  $\sqrt{C}$ Scc = puissance de court-circuit du réseau en kVA

Q = puissance de la batterie de condensateurs en kvar.

Cette résonance aura d'autant plus d'effet

que V Scc/Q est proche de la fréquence des harmoniques de rang n présents. La surcharge en courant pourra provoquer l'échauffement puis le vieillissement prématuré du condensateur.

Pour pallier ces phénomènes on utilisera : des condensateurs surdimensionnés en tension, par exemple 440 V pour un réseau 400 V ~.

des self anti-harmoniques associées aux condensateurs.

La self anti-harmonique associée en série constitue un ensemble accordé à 190 Hz pour un réseau 50 Hz (ou 228 Hz pour un réseau 60 Hz).

Cela permet à la fois de réduire les tensions harmoniques aux bornes du condensateur et les courants de surcharge qui les traversent.

### choix des solutions

le choix des solutions est réalisé à partir de :

R buissance en kVA de tous les générateurs d'harmoniques et Sn puissance du ou des transformateurs amont (en kVA).

#### éléments pris en compte

Le choix se fait à partir des éléments suivants:

 $R = \text{puissance}$  en kVA de tous les générateurs d'harmoniques (convertisseurs statiques, onduleurs, variateurs de vitesse) alimentés par le même jeu de barres que les condensateurs.

Si la puissance des générateurs est connue en kW, on divisera par 0,7 (valeur moyenne de facteur de puissance) pour obtenir R. Scc = puissance de court-circuit réelle (kVA) du réseau.

Sn = puissance du (des) transformateur(s) amont (kVA).

Si plusieurs transformateurs sont en parallèle. l'arrêt volontaire ou non d'un d'entre eux entraîne une diminution de Sn et de Scc.

### 9.3 choix des solutions (suite)

#### choix d'une solution

A partir de ces éléments, le choix d'une solution limitant les contraintes harmoniques à un niveau acceptable pour les condensateurs est défini par le tableau E30.

#### condensateurs alimentés en

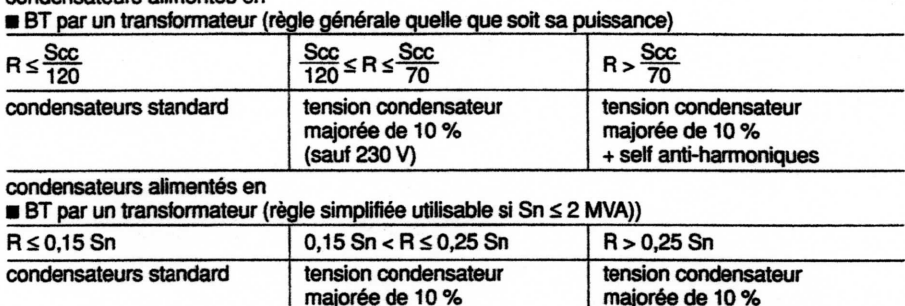

tableau E30 : tableau de choix d'une solution limitant les harmoniques.

(sauf 230 V)

#### exemples

Trois cas sont considérés aboutissant respectivement à l'utilisation de condensateur standard, surdimensionné et de self antiharmoniques.

**Exemple 1:** Puissance nominale du transformateur = 500 kVA Tension de court-circuit = 4% Somme des puissances redressées R = 50 kVA

 $Scc = \frac{500 \times 100}{4} = 12500$  kVA

$$
\frac{\text{Scc}}{120} = \frac{12500}{120} = 104
$$

 $R = 50 \le \frac{900}{120}$ 

Solution : utiliser des condensateurs standard.

Exemple 2: Puissance nominale du transformateur = 1000 kVA Tensión de court-circuit = 4 % Somme des puissances redressées  $\overline{R}$  = 250 kVA  $SC = \frac{1000 \times 100}{4} = 25000$  kVA

 $\frac{\text{Scc}}{120} = \frac{25000}{120} = 208$  $\frac{S_{CC}}{70} = \frac{25000}{70} = 357$ 

R : 250 compris entre  $\frac{SCC}{120}$  et  $\frac{SCC}{200}$ 

Solution : utiliser des condensateurs surdimensionnés (440 V).

#### **Exemple 3:**

Puissance nominale du transformateur = 630 kVA Tension de court-circuit = 4% Somme des puissances redressées  $\dot{R} = 250$  kVA

 $SC = \frac{630 \times 100}{15750} = 15750$  kVA

$$
\frac{Scc}{70} = \frac{15750}{70} = 225
$$

 $R = 250 > \frac{SOC}{70}$ 

Solution : utiliser des selfs anti-harmoniques. Dans ce cas les condensateurs seront surdimensionnés (440 V).

+ self anti-harmonique

#### 9.4 précaution vis à vis du distributeur d'énergie

il faut aussi vérifier que la coexistence de condensateurs et de générateurs d'harmoniques n'entraîne pas dans le réseau électrique un taux de distorsion inacceptable par le fournisseur d'énergie.

Le fournisseur d'énergie limite les valeurs du taux global de distorsion (D) acceptable au point de livraison à un certain seuil. Le taux global de distorsion ou plus simplement "distorsion" est le rapport de la valeur efficace des harmoniques à la valeur efficace du fondamental seul à fréquence industrielle. En France:  $D \le 1,6$  %.

Cela conduit à limiter en aval du transformateur la distorsion à 4 ou 5 %. Si ces valeurs sont dépassées, on utilisera des filtres. Ces filtres sont accordés aux rangs principaux d'harmoniques présents et calculés afin d'absorber ces courants harmoniques. Ils compensent aussi l'énergie réactive du réseau.